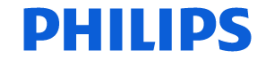

## **Tomodensitométrie**

-1/3-

#### **URGENT – Notice corrective de matériel médical**

**Scanners Brilliance iCT et iCT SP équipés de la version logicielle 3.2.5 ou inférieure Artefact apparaissant lors d'acquisitions tête/cou de 80 kVc avec produit de contraste et filtres U** 

**Ce document contient des informations importantes pour assurer le bon fonctionnement continu et en toute sécurité de votre matériel.** 

**Veuillez conserver une copie de ce document avec le Manuel d'utilisation de votre matériel.** 

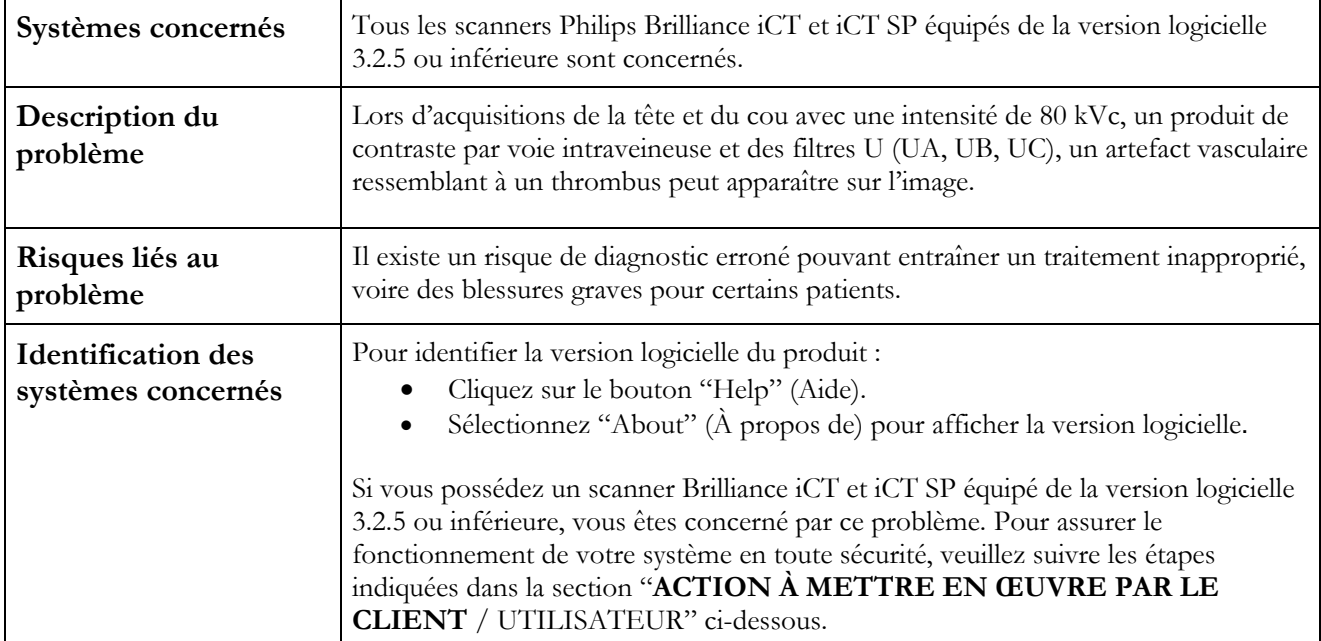

# **PHILIPS**

## **Tomodensitométrie**

-2/3-

#### **URGENT – Notice corrective de matériel médical**

**Scanners Brilliance iCT et iCT SP équipés de la version logicielle 3.2.5 ou inférieure Artefact apparaissant lors d'acquisitions tête/cou de 80 kVc avec produit de contraste et filtres U** 

**Ce document contient des informations importantes pour assurer le bon fonctionnement continu et en toute sécurité de votre matériel.** 

**Veuillez conserver une copie de ce document avec le Manuel d'utilisation de votre matériel.** 

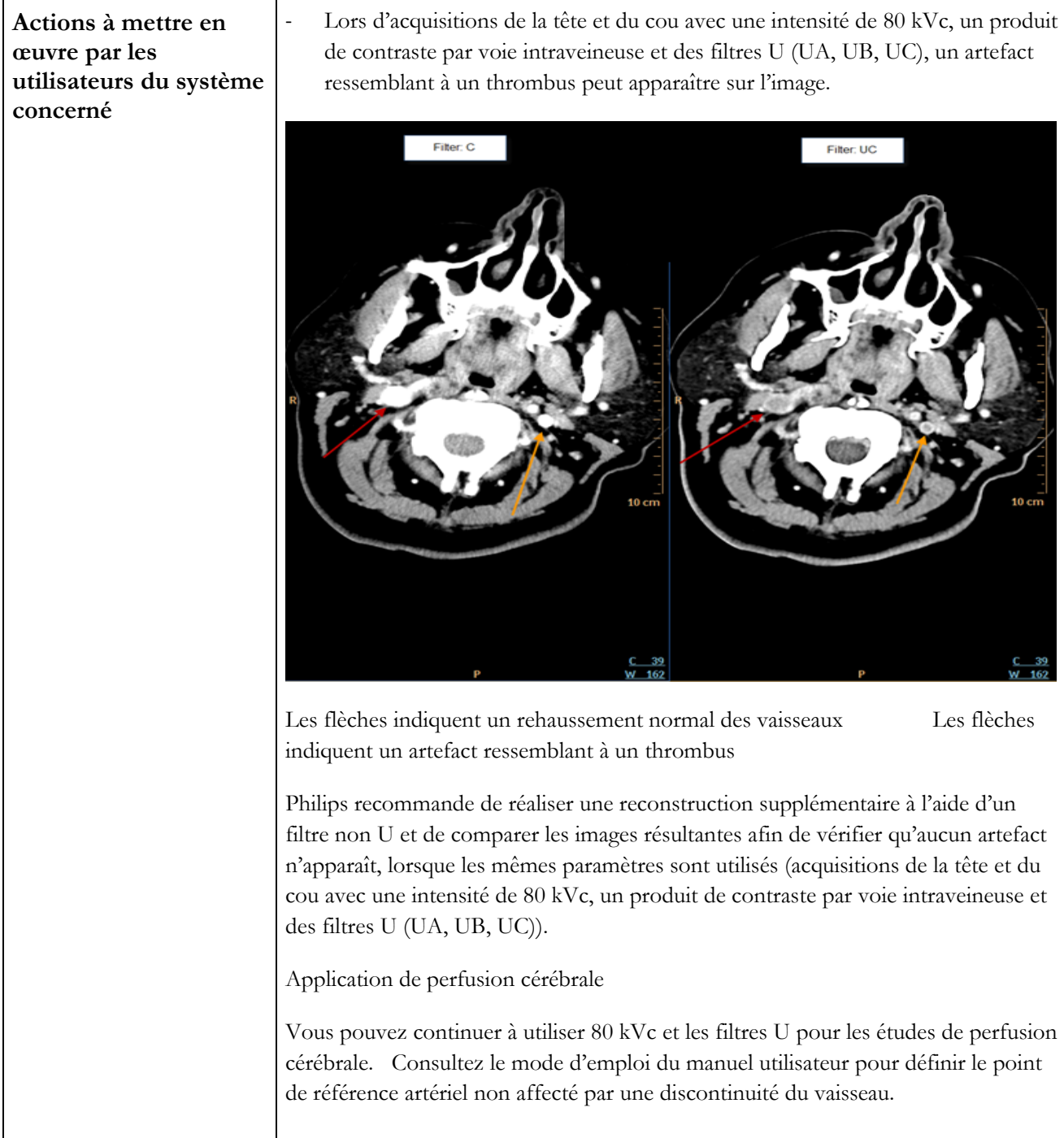

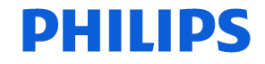

## **Tomodensitométrie**

-3/3-

#### **URGENT – Notice corrective de matériel médical**

**Scanners Brilliance iCT et iCT SP équipés de la version logicielle 3.2.5 ou inférieure Artefact apparaissant lors d'acquisitions tête/cou de 80 kVc avec produit de contraste et filtres U** 

**Ce document contient des informations importantes pour assurer le bon fonctionnement continu et en toute sécurité de votre matériel.** 

**Veuillez conserver une copie de ce document avec le Manuel d'utilisation de votre matériel.** 

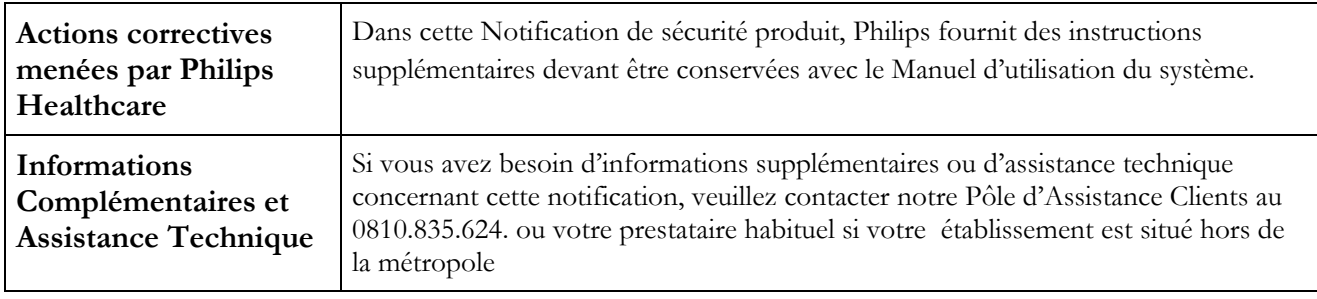